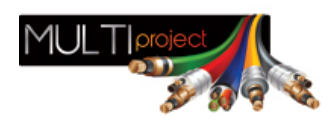

Link do produktu:<https://www.multiproject.com.pl/konwerter-protokolu-pelco-na-geutebruck-p-26493.html>

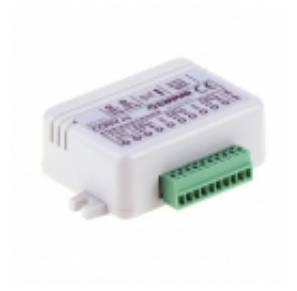

## Konwerter protokołu Pelco na Geutebrück

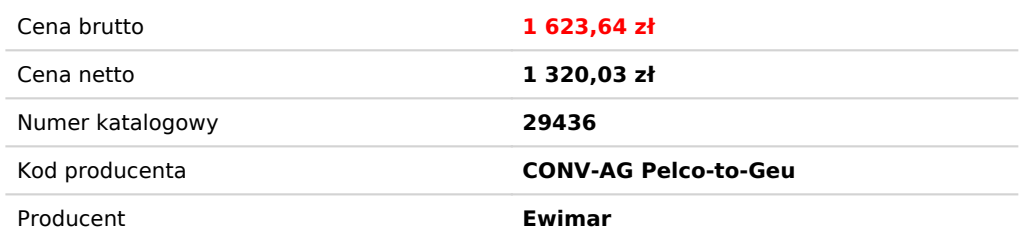

## Opis produktu

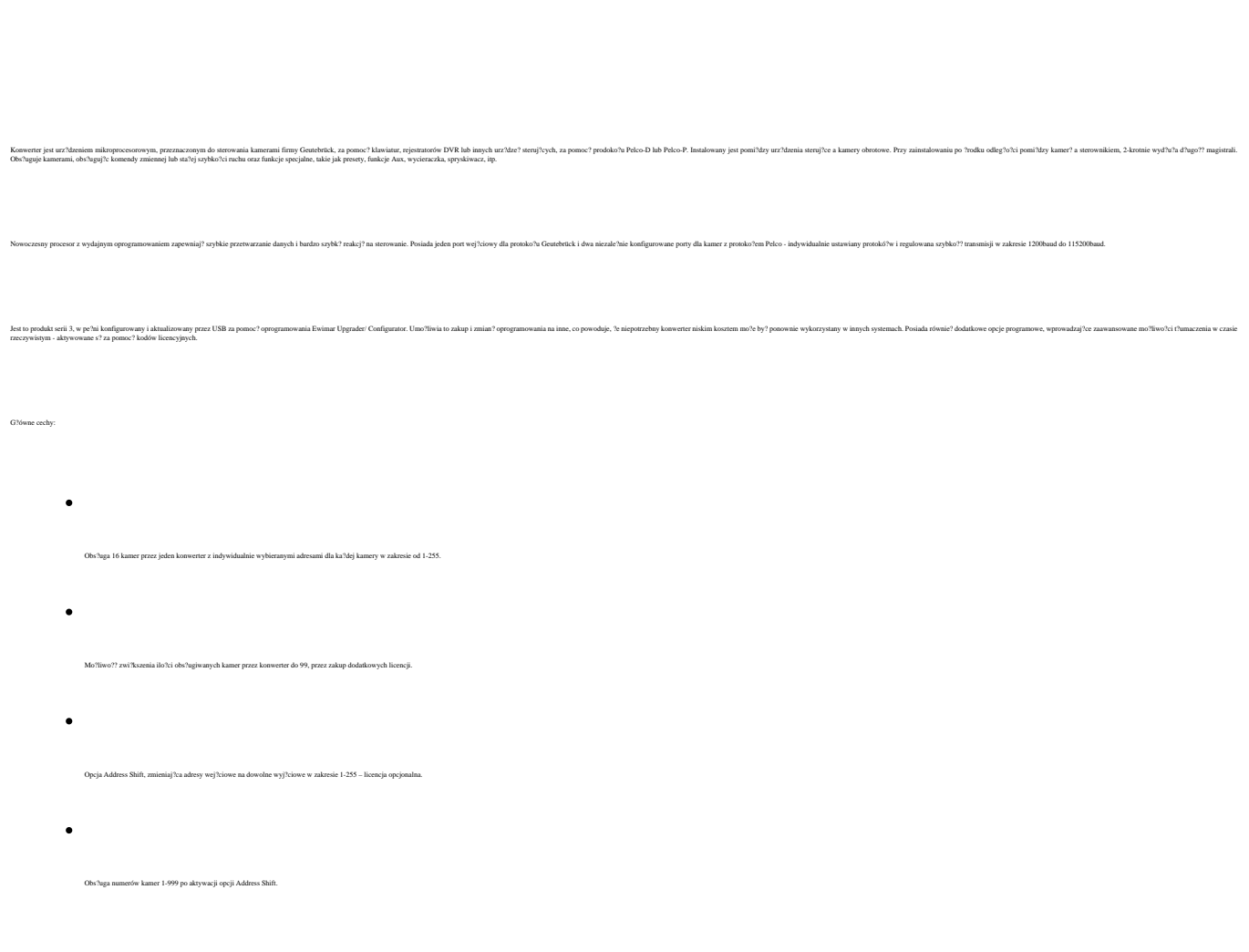

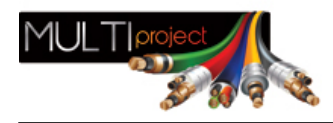

 $\bullet$ 

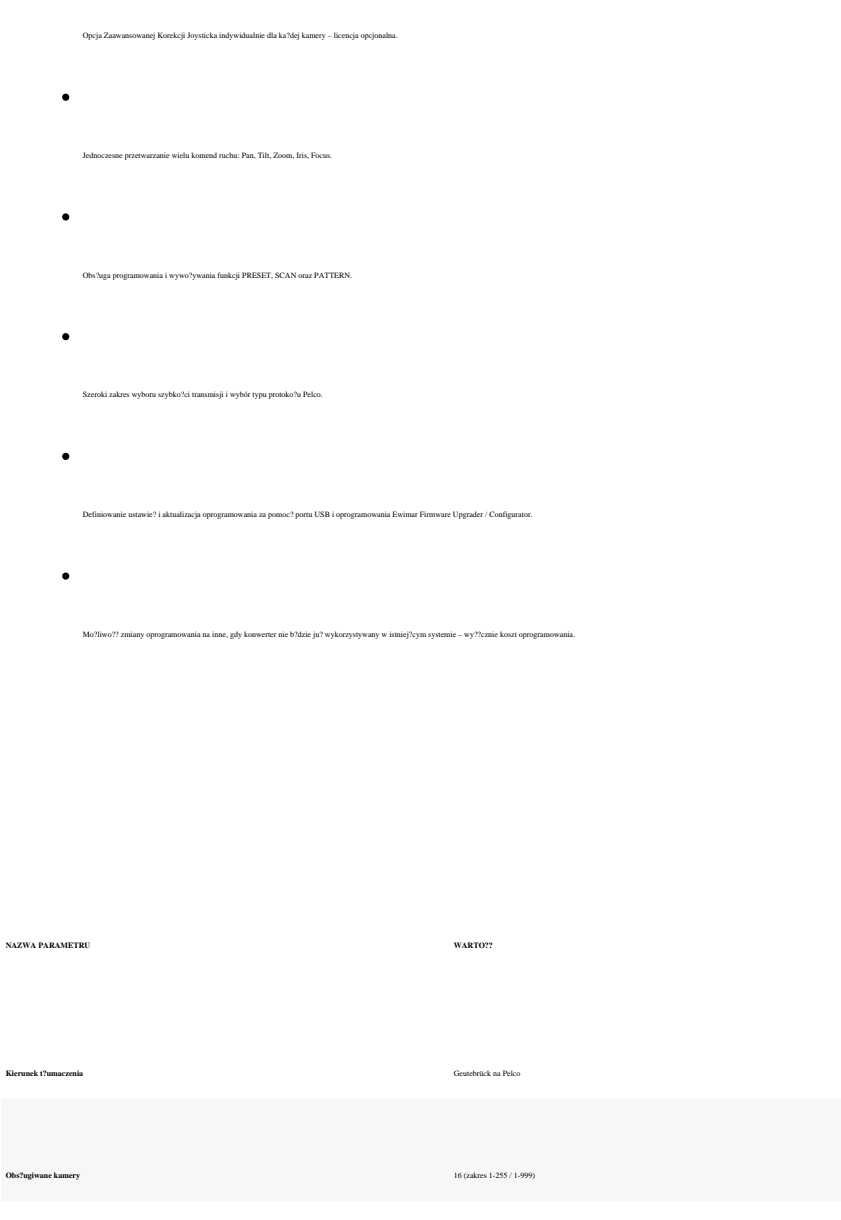

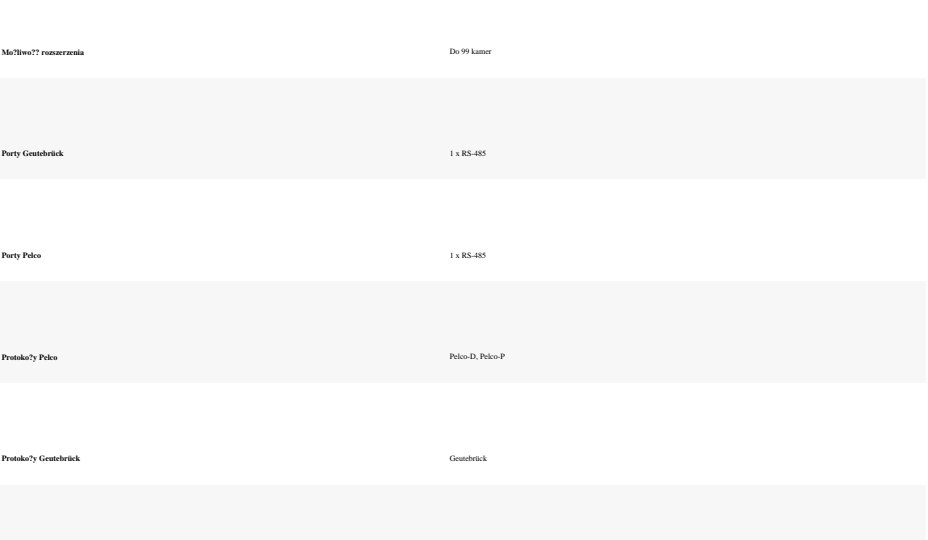

1200 baud - 115200baud

**Szybko?? transmisji**

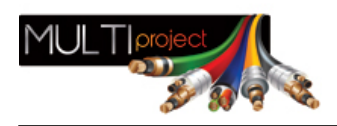

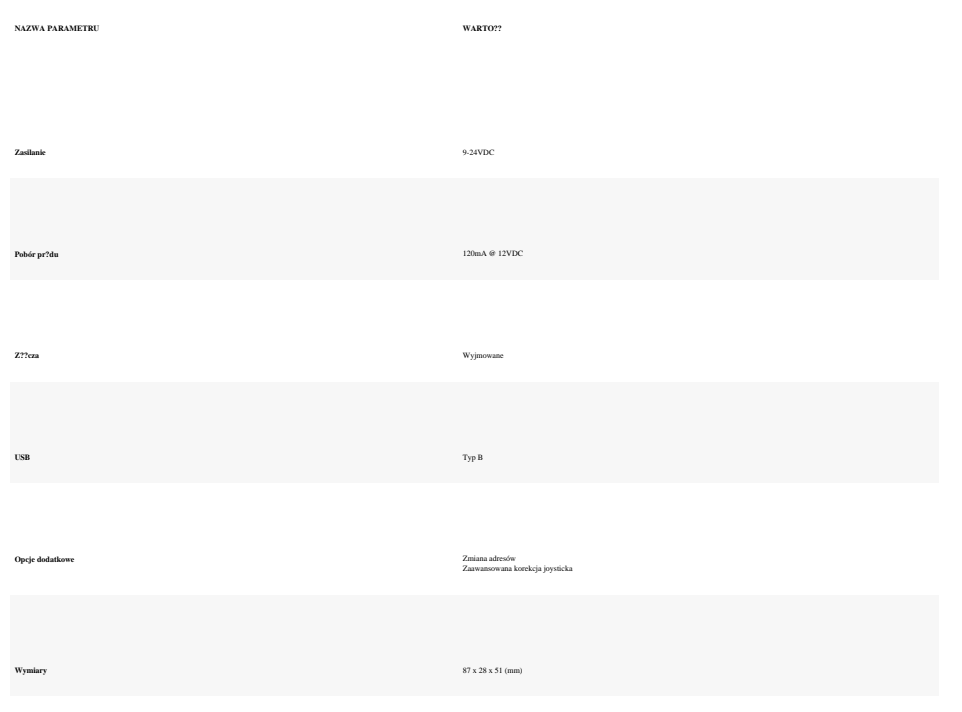

**Ochrona przeciwprzepi?ciowa**

600W na ka?dy port